# AMFlow: a Mathematica package for Feynman integrals computation via Auxiliary Mass Flow

Xiao Liu<sup>a,b,∗</sup>, Yan-Qing Ma<sup>a,c,d</sup>

<sup>a</sup>School of Physics and State Key Laboratory of Nuclear Physics and Technology, Peking University, Beijing 100871, China  ${}^bRudolf$  Peierls Centre for Theoretical Physics, Clarendon Laboratory, Parks Road,

Oxford OX1 3PU, UK

 $c$ <sup>c</sup>Center for High Energy Physics, Peking University, Beijing 100871, China  ${}^dCollaborative\ Innovation\ Center\ of\ Quantum\ Matter,\ Beijing\ 100871,\ China$ 

#### Abstract

AMFlow is a Mathematica package to numerically compute dimensionally regularized Feynman integrals via the recently proposed auxiliary mass flow method. In this framework, integrals are treated as functions of an auxiliary mass parameter and their results can be obtained by constructing and solving differential systems with respect to this parameter, in an automatic way. The usage of this package is described in detail through an explicit example of double-box family involved in two-loop  $tt$  hadroproduction.

Keywords: Feynman integrals; Numerical evaluation; Differential equations.

Preprint submitted to Computer Physics Communications February 15, 2022

<sup>∗</sup>Corresponding author at: Rudolf Peierls Centre for Theoretical Physics, Clarendon Laboratory, Parks Road, Oxford OX1 3PU, UK.

Email addresses: xiao.liu@physics.ox.ac.uk (Xiao Liu), yqma@pku.edu.cn (Yan-Qing Ma)

# PROGRAM SUMMARY

Program title: AMFlow

Developer's repository link: <https://gitlab.com/multiloop-pku/amflow> Licensing provisions: MIT

Programming language: Wolfram Mathematica 11.3 or higher

External routines/libraries used: Wolfram Mathematica [1], FiniteFlow [2], LiteRed [3], Kira [4]

Nature of problem: Automatically obtaining high-precision numerical results for dimensionally regularized Feynman integrals at arbitrary points in phase-space. Solution method: The program implements recently proposed auxiliary mass flow method, which introduces an auxiliary mass parameter to Feynman integrals and solves differential equations with respect to this parameter to obtain physical results.

Restrictions: the CPU time and the available RAM References:

[1] <http://www.wolfram.com/mathematica>, commercial algebraic software;

[2] <https://github.com/peraro/finiteflow>, open source;

[3] <http://www.inp.nsk.su/~lee/programs/LiteRed>, open source;

[4] <https://gitlab.com/kira-pyred/kira>, open source.

## 1. Introduction

Computation of Feynman integrals is crucial for the purpose of testing the particle physics standard model and probing new physics. Currently, the main strategy is to first reduce [\[1,](#page-11-0) [2,](#page-11-1) [3,](#page-11-2) [4,](#page-11-3) [5,](#page-11-4) [6,](#page-11-5) [7,](#page-11-6) [8,](#page-11-7) [9,](#page-12-0) [10,](#page-12-1) [11,](#page-12-2) [12,](#page-12-3) [13,](#page-12-4) [14,](#page-12-5) [15,](#page-12-6) [16,](#page-12-7) [17,](#page-12-8) [18,](#page-12-9) [19,](#page-12-10) [20,](#page-13-0) [21\]](#page-13-1) all Feynman integrals in a problem to a small set of bases, called master integrals, and then calculate these master integrals.

There are many methods on the market to compute master integrals, such as: sector decomposition [\[22,](#page-13-2) [23,](#page-13-3) [24,](#page-13-4) [25,](#page-13-5) [26,](#page-13-6) [27,](#page-13-7) [28\]](#page-13-8); Mellin-Barnes representation [\[29,](#page-13-9) [30,](#page-14-0) [31,](#page-14-1) [32,](#page-14-2) [33,](#page-14-3) [34\]](#page-14-4); difference equations [\[2,](#page-11-1) [35\]](#page-14-5); traditional differential equations [\[36,](#page-14-6) [37,](#page-14-7) [38,](#page-14-8) [39,](#page-14-9) [40,](#page-15-0) [41,](#page-15-1) [42,](#page-15-2) [43,](#page-15-3) [44,](#page-15-4) [45\]](#page-15-5), by setting up and solving differential equations satisfied by master integrals with respect to kinematical variables  $\vec{s}$ ; and others [\[46,](#page-15-6) [47,](#page-15-7) [48,](#page-15-8) [49,](#page-15-9) [50,](#page-16-0) [51,](#page-16-1) [52,](#page-16-2) [53,](#page-16-3) [54,](#page-16-4) [55\]](#page-16-5). The sector decomposition method and Mellin-Barnes representation method can be applied in principle to any integral. However, it is well known that these methods, which need to calculate multidimensional integrations directly, are very inefficient to obtain high-precision results. Difference equations and differential equations can be very efficient, but they depend on integrals reduction to set up relevant equations, which may become very nontrivial for multiloop multiscale problems. Besides, usually there is no systematic way to obtain boundary conditions for these two methods.

The auxiliary mass flow method [\[56,](#page-16-6) [57\]](#page-16-7) is also a kind of differential equations method, which calculates Feynman integrals by setting up and solving differential equations with respect to an auxiliary mass term  $\eta$ . This method has many advantages. First, it is systematic, because boundary conditions at  $\eta \to \infty$  can be obtained iteratively[\[58\]](#page-16-8). Second, it is efficient to solve the differential systems numerically to get high-precision results [\[59\]](#page-16-9). Third, integrals containing linear propagators and phase-space integrations can all be calculated [\[60,](#page-17-0) [61\]](#page-17-1). Finally, integrals reduction to set up differential equations with respective to  $\eta$  is usually easier than setting up differential equations with respective to  $\vec{s}$  [\[57\]](#page-16-7). Therefore, as long as reduction tools are powerful enough to set up differential equations with respect to  $\eta$ , auxiliary mass flow can always provide high-precision result efficiently.

Auxiliary mass flow method has already been used to study many physical processes [\[62,](#page-17-2) [63,](#page-17-3) [64,](#page-17-4) [65,](#page-17-5) [66,](#page-17-6) [67,](#page-17-7) [68,](#page-17-8) [69\]](#page-17-9). Especially, equipped with the iterative strategy [\[57\]](#page-16-7), this method becomes extremely powerful so that many Feynman integrals in cutting-edge problems, which are very challenging for other methods, can be calculated (see Fig. 4 in Ref. [\[57\]](#page-16-7)). It is thus very valuable for high-precision phenomenological studies. This paper aims to provide a public implementation of this method so that it can be more widely used for phenomenological studies.

#### 2. Auxiliary mass flow

In this section we give a very brief review of the auxiliary mass flow method, concentrating on the computation of normal loop integrals [\[56,](#page-16-6) [57\]](#page-16-7). The way to compute integrals containing linear propagators or phase-space integrations can be found in Ref. [\[60,](#page-17-0) [61\]](#page-17-1).

Let us consider a dimensionally regularized Feynman integral family defined by

$$
I_{\vec{\nu}}(\epsilon) = \int \prod_{i=1}^{L} \frac{\mathrm{d}^D \ell_i}{\mathrm{i} \pi^{D/2}} \frac{\mathcal{D}_{K+1}^{-\nu_{K+1}} \cdots \mathcal{D}_N^{-\nu_N}}{(\mathcal{D}_1 + \mathrm{i} 0^+)^{\nu_1} \cdots (\mathcal{D}_K + \mathrm{i} 0^+)^{\nu_K}},\tag{1}
$$

where  $D = 4 - 2\epsilon$  is the spacetime dimension, L is the number of loops,  $\ell_i$ are loop momenta,  $\mathcal{D}_1, \ldots, \mathcal{D}_K$  are inverse propagators,  $\mathcal{D}_{K+1}, \ldots, \mathcal{D}_N$  are irreducible scalar products introduced for completeness,  $\nu_1, \ldots, \nu_K$  can be any integers, and  $\nu_{K+1}, \ldots, \nu_N$  can only be non-positive integers. We first introduce an auxiliary mass term  $\eta$  to some of the denominators to obtain a modified family

$$
I_{\vec{\nu}}^{\text{mod}}(\epsilon,\eta) = \int \prod_{i=1}^{L} \frac{\mathrm{d}^D \ell_i}{\mathrm{i} \pi^{D/2}} \frac{\mathcal{D}_{K+1}^{-\nu_{K+1}} \cdots \mathcal{D}_N^{-\nu_N}}{(\mathcal{D}_1 + \lambda_1 \times \mathrm{i} \eta)^{\nu_1} \cdots (\mathcal{D}_K + \lambda_K \times \mathrm{i} \eta)^{\nu_K}},\tag{2}
$$

where  $\lambda_1, \ldots, \lambda_K$  are non-negative constants (typically either 1 or 0). Physical integrals are then defined through

$$
I_{\vec{\nu}}(\epsilon) = \lim_{\eta \to 0^+} I_{\vec{\nu}}^{\text{mod}}(\epsilon, \eta). \tag{3}
$$

The introduction of  $\eta$  brings a nice feature: when  $\eta$  approaches  $\infty$ , all integrals in the modified family can be expanded as linear combinations of much simpler integrals (which we call *boundary integrals* below), including vacuum integrals, factorized integrals and integrals in sub-family.

If the boundary integrals are known, we can then construct a system of differential equations for master integrals  $\vec{\mathcal{I}}^{\text{mod}}(\epsilon, \eta)$  with numerical kinematics

<span id="page-3-0"></span>
$$
\frac{\partial}{\partial \eta} \vec{\mathcal{I}}^{\text{mod}}(\epsilon, \eta) = A(\epsilon, \eta) \vec{\mathcal{I}}^{\text{mod}}(\epsilon, \eta), \tag{4}
$$

and treat  $\eta = \infty$  as the boundary of the system, to perform analytic continuation to  $\eta = 0^+$  to obtain physical results. This procedure is called the auxiliary mass flow. In this framework, we choose power series expansion method to solve differential equations for its excellent performance. Then the flow of auxiliary mass can be divided into three main stages: i) expanding the integrals around  $\eta = \infty$  and estimating at  $\eta = \eta_0$ , ii) expanding at  $\eta = \eta_i$  and estimating at  $\eta = \eta_{i+1}$  for  $i = 0, \ldots, l-1$ , iii) expanding formally at  $\eta = 0$  and matching at  $\eta = \eta_l$  to solve the undetermined coefficients in the formal asymptotic series. Here  $\eta_0, \ldots, \eta_l$  are regular points on the right half complex plane defined in advance according to the distribution of singularities of the differential equations [\(4\)](#page-3-0), and the general form of the series near  $\eta = 0$  can be written as

$$
\vec{\mathcal{I}}^{\text{mod}}(\epsilon,\eta) = \sum_{\mu \in S} \sum_{k=0}^{k_{\mu}} \eta^{\mu} \log^{k}(\eta) \sum_{n=0}^{\infty} \vec{C}_{\mu,k,n}(\epsilon) \eta^{n},\tag{5}
$$

where S and  $k_{\mu}$ , describing all analytic features of the master integrals near  $\eta = 0$ , can be determined through the differential equations [\(4\)](#page-3-0). Finally, by taking the limit  $\eta \to 0^+$  in [\(5\)](#page-4-0), we are able to obtain the physical values

<span id="page-4-0"></span>
$$
\vec{\mathcal{I}}^{\text{mod}}(\epsilon, 0^+) = \vec{C}_{0,0,0}(\epsilon). \tag{6}
$$

Sometimes boundary integrals are still too complicated. To evaluate them, we need to adopt an iterative strategy. We can further introduce  $\eta$  to these boundary integrals to push their own boundary integrals to even simpler ones. Then after finite steps of iteration, all boundary integrals can be finally cast to single-mass vacuum integrals, besides vanishing scaleless integrals [\[57\]](#page-16-7). Furthermore, single-mass vacuum integrals are related to sunrise-type integrals in lower loop order, whose boundary integrals are even simpler single-mass vacuum integrals [\[58\]](#page-16-8). As a result, all boundary integrals can be computed.

#### <span id="page-4-1"></span>3. Numerical fit strategy

A very useful trick implemented in AMFlow for solving differential equa-tions [\(4\)](#page-3-0) is numerical fit. It can be used both for expansion of  $\epsilon$  and for asymptotic expansion at a phase-space point.

To achieve the expansion of  $\epsilon$ , we first solve differential equations with some numerical points, e.g.,  $\epsilon = \epsilon_0, \ldots, \epsilon_n$ , and then fit physical integrals as expansions of  $\epsilon$ <sup>[1](#page-5-0)</sup>

$$
\vec{a}_0 + \vec{a}_1 \epsilon + \dots + \vec{a}_n \epsilon^n, \tag{7}
$$

by solving systems of linear equations. In fact, if the precision  $p$  of each evaluation is sufficiently high, and one of the two following conditions is satisfied

- 1.  $|\epsilon_0| \sim \cdots \sim |\epsilon_n| \sim r \ll R;$
- 2.  $\epsilon_0, \ldots, \epsilon_n$  are distributed uniformly on the circle with radius  $r < R$ ;

where R is the convergence radius of the expansions near  $\epsilon = 0$ , then the relative error of  $\vec{a}_i$  can be roughly estimated as

<span id="page-5-1"></span>
$$
E_i \sim \left(\frac{r}{R}\right)^{n+1-i}.\tag{8}
$$

Thus to obtain results with  $E_m \sim E$ , the most economical choice should be

$$
n \sim 2m - 1, \quad r \sim R \sqrt[m]{E}, \quad p \lesssim E^2. \tag{9}
$$

Basically, condition 1 is better when fitting dependence on  $\epsilon$ , because we can always choose real values of  $\epsilon$  to avoid potential complexities. Note that [\(9\)](#page-5-1) only serves as a reference, and in practice one may need to make some adjustments to get better results.

This trick brings several benefits. First, a much simpler code structure is made possible, because in this framework all integrals are simply pure numbers and we only need to deal with purely numerical differential equations. Second, the problem of  $\epsilon$ -order cancellations is totally resolved, because the information of  $\epsilon$ -order is transformed into numerical digits, and the latter is rather cheap in our framework. Finally, it allows us to efficiently parallelize the program to further improve the performance.

To achieve asymptotic expansions of Feynman integrals at a given phasespace point or a given value of  $\eta$ , similar trick can be applied. Sometimes, this trick becomes crucial, given the fact that there are usually many removable singularities in differential equations. With numerical fit of points uniformly distributed on a circle centered at the expansion point, removable singularities inside of the circle can be totally ignored.

<span id="page-5-0"></span><sup>&</sup>lt;sup>1</sup>Suppose these integrals have been normalized such that they all start with  $\epsilon^0$ .

# 4. Using AMFlow

The latest version of AMFlow can be downloaded from

$$
\verb+https://github.com/multipop-pku-amflow.}(10)
$$

After the download, users should follow the guidance outlined in README.md to install this package properly on their devices. Then the package can be loaded by the command

Get["/path/to/AMFlow.m"]; By default, FiniteFlow+LiteRed is used to do integrals reduction. But if Kira is preferred, users can simply type

SetReductionOptions["IBPReducer" -> "Kira"]; If users have other preferences, they can build their own interfaces with AMFlow. After that, users can look into the basic usage of AMFlow.

The usage of AMFlow is best illustrated with an example. Fig. [1](#page-7-0) shows a two-loop planar integral family involved in NNLO QCD corrections to  $t\bar{t}$ hadroproduction. The four external momenta  $\{p_1, p_2, p_3, p_4\}$  flowing into the diagram, satisfy the momentum conservation  $p_1 + p_2 + p_3 + p_4 = 0$ , and onshell conditions  $p_1^2 = p_2^2 = 0$ ,  $p_3^2 = p_4^2 = m^2$ . Besides, there are two more independent kinematic variables  $s = (p_1 + p_2)^2$  and  $t = (p_1 + p_3)^2$ . The inverse propagators for this diagram can be written as

$$
\mathcal{D}_1 = \ell_1^2, \quad \mathcal{D}_2 = (\ell_1 + p_1)^2, \quad \mathcal{D}_3 = (\ell_1 + p_1 + p_2)^2, \quad \mathcal{D}_4 = \ell_2^2, \n\mathcal{D}_5 = (\ell_2 + p_3)^2 - m^2, \quad \mathcal{D}_6 = (\ell_2 + p_3 + p_4)^2, \quad \mathcal{D}_7 = (\ell_1 + \ell_2)^2, \quad (11)
$$

and two irreducible scalar products can be chosen as

$$
\mathcal{D}_8 = (\ell_1 - p_3)^2, \quad \mathcal{D}_9 = (\ell_2 + p_1)^2.
$$
 (12)

Suppose our final goal is to compute the following four integrals in top-sector

$$
I_{\{1,1,1,1,1,1,-3,0\}}, I_{\{1,1,1,1,1,1,-2,-1\}}, I_{\{1,1,1,1,1,1,-1,-2\}}, I_{\{1,1,1,1,1,1,0,-3\}}, (13)
$$

from  $\epsilon^{-4}$  to  $\epsilon^0$ , with 20-digit coefficients, at a numerical kinematic point

$$
s = 30, \quad t = -10/3, \quad m^2 = 1. \tag{14}
$$

This example can be found in examples/tt/run.wl.

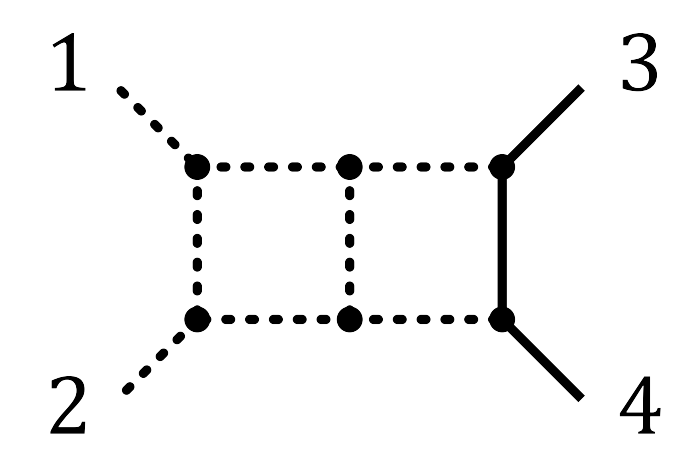

<span id="page-7-0"></span>Figure 1: A two-loop planar integral family involved in NNLO QCD corrections to  $t\bar{t}$ hadroproduction.

# 4.1. Input

First, we should use the function AMFlowInfo to define globally used objects during the computation, like

 $AMFlowInfo[key] = obj;$ where key should be a string pre-defined in AMFlow and  $\partial b_j$  should be the corresponding object. We list all the pre-defined strings and the meaning of their corresponding objects below:

"Family" - the name of the integral family;

"Loop" - a list of all loop momenta;

"Leg" - a list of all external momenta;

"Conservation" - a list of replacement rules for momentum conservation; "Replacement" - a list of complete replacement rules for scalar products among external legs;

"Propagator" - a list of complete inverse propagators;

"Cut" - a list of integers consists of 1 and 0 indicating whether a certain propagator is on cut or not;

"Numeric" - a list of replacement rules indicating the numerical kinematics where to perform the computation;

"NThread" - the number of threads in use.

In this example, we can simply write, e.g.,

AMFlowInfo["Family"] = tt;  $AMFlowInfo['Loop''] = {11, 12};$  $AMFlowInfo["Leg"] = {p1, p2, p3, p4};$ 

```
AMFlowInfo["Conservation"] = {p4 -> -p1-p2-p3};AMFlowInfo["Replacement"] = {p1^2 \rightarrow 0, p2^2 \rightarrow 0, p3^2 \rightarrow msq}p4^2 -> msq, (p1+p2)^2 -> s, (p1+p3)^2 -> t};
   AMFlowInfo["Propagator"] = {l1ˆ2, (l1+p1)ˆ2, (l1+p1+p2)ˆ2, l2ˆ2,
(l2+p3)ˆ2-msq, (l2+p3+p4)ˆ2, (l1+l2)ˆ2, (l1-p3)ˆ2, (l2+p1)ˆ2};
   AMFlowInfo["Cut"] = {0, 0, 0, 0, 0, 0, 0, 0, 0};
   AMFlowInfo["Numeric"] = \{s \rightarrow 30, t \rightarrow -10/3, msq \rightarrow 1\};AMFlowInfo["NThread"] = 4;
```
# <span id="page-8-0"></span>4.2. Automatic computation

AMFlow provides a function named SolveIntegrals to perform automatic computations of Feynman integrals. A general usage of this function should be like

auto = SolveIntegrals[target, goal, order];

where target is a list of target integrals, goal represents the precision goal and order means the length of  $\epsilon$  expansion in the final expansions, i.e., starting from  $\epsilon^{-2L}$  and ending at  $\epsilon^{-2L+\text{order}}$  with L the number of loops. This function will first reduce the target integrals to master integrals and then compute master integrals using auxiliary mass flow. The output auto is a list of replacement rules from integrals to their values.

For current example, we can write

target =  $\{j[tt,1,1,1,1,1,1,1,-3,0], j[tt,1,1,1,1,1,1,1,-2,-1],$  $j[tt,1,1,1,1,1,1,1,-1,-2], \; j[tt,1,1,1,1,1,1,1,0,-3]$ ;  $goal = 20;$  $order = 4;$ 

where we have adopted the notation of LiteRed to represent an integral

j [tt, 
$$
\nu_1
$$
, ...,  $\nu_9$ ]  $\leftrightarrow$   $I_{\vec{\nu}}$  in family tt. (15)

After the computation, the output auto should be like (if FiniteFlow+LiteRed is used)

```
\{j[tt,1,1,1,1,1,1,1,-2,-1] \rightarrow-0.029131054131054131054/epsˆ4
+0.15634543151250003740/epsˆ3
-(0.007823397125433531023-0.138772644276800647440I)/epsˆ2
+(6.4018478848121593013-5.3096594693278082225I)/eps
+(6.385202185942958097+49.103186001778095122I),
```
...}

where eps means the dimensional regulator  $\epsilon$ .

# 4.3. Manual computation

Although SolveIntegrals is designed for most general purposes, there could be some extreme cases where this function may not be able to produce satisfactory results. So we introduce a more involved way to compute integrals in this section.

We first use the function BlackBoxReduce to reduce the target integrals

{masters, rules} = BlackBoxReduce[target, preferred]; where target has been defined in section [4.2,](#page-8-0) and preferred is a list of preferred master integrals (here we can simply define preferred = {} because we don't have any preferred choice). The output is a doublet: masters is a list of master integrals and rules is a list of replacement rules from target integrals to lists of their reduction coefficients like

 ${j1 \rightarrow \{a11, a12, \ldots, a1n\}, j2 \rightarrow \{a21, a22, \ldots, a2n\}, \ldots}$ where aij is a function of eps, representing the projection of the i-th target integral onto the j-th master integral.

Next we aim to compute the master integrals with given  $\epsilon$  values by

soleps = BlackBoxAMFlow[masters, epslist];

where epslist is a list of rational numbers denoting the values of  $\epsilon$ . For our purpose, the following choice

epslist =  $10^{\circ} - 6 + \text{Range}[10]*10^{\circ} - 8;$ 

is sufficient, which will produce a list of ten numbers at the order of 10<sup>−</sup><sup>6</sup> . The output of BlackBoxAMFlow is a list of replacements rules from master integrals to lists of their numerical results, like

 ${m1 \rightarrow \{v1, \ldots, v10\}, \ldots}$ 

where  $v1, \ldots, v10$  are values of master integral  $m1$ , in one-to-one correspondence with epslist. Before performing BlackBoxAMFlow, we could change options such as working precision and truncated order during the evaluation to achieve our precision goal, by e.g.,

SetAMFOptions["WorkingPre" -> 150, "XOrder" -> 300]; where "WorkingPre" means working precision, and "XOrder" represents the truncated order in generalized power series expansion.

Finally, we need to fit the expansions in  $\epsilon$ . We obtain first the numerical values of all target integrals by

values = Transpose@MapThread[(Values[rules]/.eps->#1).#2&,

{epslist, Transpose[masters/.soleps]}]; Then, we use function FitEps to fit the expansions

```
exp = FitEps[epslist, #, leading]&/@values;
```
where leading means the leading power of  $\epsilon$ -pole in the expansions, which can be set to −4 in this example. The output exp is just the list of expansions in eps for target integrals.

#### 4.4. Other functions

There are also other useful functions in AMFlow. Here we just give a brief summary. For more details, users can explore corresponding examples provided.

- 1. Computations of integrals containing linear propagators [\[60\]](#page-17-0). See examples/gaugelink/run.wl.
- 2. Computations of phase space integrations [\[61\]](#page-17-1). See examples/higgs\_RR/run.wl.
- 3. Computations of asymptotic expansions using the differential equations solver provided in AMFlow, either by traditional matching or numerical fit introduced in section [3.](#page-4-1)

See examples/sunrise/diffeq.wl.

## 5. Summary and outlook

In this paper, the Mathematica package AMFlow is presented together with some explicit examples. We have highlighted the numerical fit strategy, which can overcome many difficulties when numerically solving differential equations.

With the auxiliary mass flow method, integral reduction will be the only input for calculating Feynman integrals [\[58\]](#page-16-8). In the near future, a public implementation of the reduction method developed in Refs. [\[11,](#page-12-2) [12\]](#page-12-3) will be available, which can typically reduce the time consumption by 2 orders of magnitude comparing with other methods on the market. With this powerful reduction package and AMFlow, complicated integrals such as those in Ref. [\[57\]](#page-16-7), can be computed automatically.

# Acknowledgements

We thank Z. F. Liu and C. Y. Wang for many useful discussions. This work was supported in part by the National Natural Science Foundation of China (Grants No. 11875071, No. 11975029), the National Key Research and Development Program of China under Contracts No. 2020YFA0406400 and the High-performance Computing Platform of Peking University. The research of XL was also supported by the ERC Starting Grant 804394 HipQCD and by the UK Science and Technology Facilities Council (STFC) under grant ST/T000864/1.

#### References

- <span id="page-11-0"></span>[1] K. G. Chetyrkin and F. V. Tkachov, Integration by Parts: The Algorithm to Calculate beta Functions in 4 Loops, [Nucl. Phys.](http://dx.doi.org/10.1016/0550-3213(81)90199-1) B192 [\(1981\) 159–204](http://dx.doi.org/10.1016/0550-3213(81)90199-1) [[InSPIRE](http://inspirehep.net/search?p=find+Chetyrkin:1981qh)].
- <span id="page-11-1"></span>[2] S. Laporta, High precision calculation of multiloop Feynman integrals by difference equations, Int. J. Mod. Phys.  $A$  15 (2000) 5087-5159 [[hep-ph/0102033](http://arxiv.org/abs/hep-ph/0102033)] [[InSPIRE](http://inspirehep.net/search?p=find+Laporta:2000dsw)].
- <span id="page-11-2"></span>[3] J. Gluza, K. Kajda, and D. A. Kosower, Towards a Basis for Planar *Two-Loop Integrals, Phys. Rev.*  $D83$  [\(2011\) 045012](http://dx.doi.org/10.1103/PhysRevD.83.045012)  $\text{arXiv:1009.0472}$  $\text{arXiv:1009.0472}$  $\text{arXiv:1009.0472}$ [[InSPIRE](http://inspirehep.net/search?p=find+Gluza:2010ws)].
- <span id="page-11-3"></span>[4] R. M. Schabinger, A New Algorithm For The Generation Of Unitarity-Compatible Integration By Parts Relations, JHEP 01 [\(2012\)](http://dx.doi.org/10.1007/JHEP01(2012)077) [077](http://dx.doi.org/10.1007/JHEP01(2012)077) [[arXiv:1111.4220](http://arxiv.org/abs/1111.4220)] [[InSPIRE](http://inspirehep.net/search?p=find+Schabinger:2011dz)].
- <span id="page-11-4"></span>[5] A. von Manteuffel and C. Studerus, Reduze 2 - Distributed Feynman Integral Reduction, [[arXiv:1201.4330](http://arxiv.org/abs/1201.4330)] [[InSPIRE](http://inspirehep.net/search?p=find+vonManteuffel:2012np)].
- <span id="page-11-5"></span>[6] R. N. Lee, LiteRed 1.4: a powerful tool for reduction of multiloop integrals, [J. Phys. Conf. Ser.](http://dx.doi.org/10.1088/1742-6596/523/1/012059) 523 (2014) 012059 [[arXiv:1310.1145](http://arxiv.org/abs/1310.1145)] [[InSPIRE](http://inspirehep.net/search?p=find+Lee:2013mka)].
- <span id="page-11-6"></span>[7] A. von Manteuffel and R. M. Schabinger, A novel approach to integration by parts reduction, Phys. Lett. B744 [\(2015\) 101–104](http://dx.doi.org/10.1016/j.physletb.2015.03.029) [[arXiv:1406.4513](http://arxiv.org/abs/1406.4513)] [[InSPIRE](http://inspirehep.net/search?p=find+vonManteuffel:2014ixa)].
- <span id="page-11-7"></span>[8] K. J. Larsen and Y. Zhang, Integration-by-parts reductions from unitarity cuts and algebraic geometry, Phys. Rev. D93 [\(2016\) 041701](http://dx.doi.org/10.1103/PhysRevD.93.041701) [[arXiv:1511.01071](http://arxiv.org/abs/1511.01071)] [[InSPIRE](http://inspirehep.net/search?p=find+Larsen:2015ped)].
- <span id="page-12-0"></span>[9] T. Peraro, Scattering amplitudes over finite fields and multivariate functional reconstruction, JHEP  $12$  [\(2016\) 030](http://dx.doi.org/10.1007/JHEP12(2016)030) [[arXiv:1608.01902](http://arxiv.org/abs/1608.01902)] [[InSPIRE](http://inspirehep.net/search?p=find+Peraro:2016wsq)].
- <span id="page-12-1"></span>[10] P. Mastrolia and S. Mizera, Feynman Integrals and Intersection Theory, JHEP 02 [\(2019\) 139](http://dx.doi.org/10.1007/JHEP02(2019)139) [[arXiv:1810.03818](http://arxiv.org/abs/1810.03818)] [[InSPIRE](http://inspirehep.net/search?p=find+Mastrolia:2018uzb)].
- <span id="page-12-2"></span>[11] X. Liu and Y.-Q. Ma, Determining arbitrary Feynman integrals by vacuum integrals, Phys. Rev. D 99 [\(2019\) 071501](http://dx.doi.org/10.1103/PhysRevD.99.071501) [[arXiv:1801.10523](http://arxiv.org/abs/1801.10523)] [[InSPIRE](http://inspirehep.net/search?p=find+Liu:2018dmc)].
- <span id="page-12-3"></span>[12] X. Guan, X. Liu, and Y.-Q. Ma, Complete reduction of two-loop five-light-parton scattering amplitudes, [Chin. Phys. C](http://dx.doi.org/10.1088/1674-1137/44/9/093106) 44 (2020) 9 [[arXiv:1912.09294](http://arxiv.org/abs/1912.09294)] [[InSPIRE](http://inspirehep.net/search?p=find+Guan:2019bcx)].
- <span id="page-12-4"></span>[13] J. Klappert and F. Lange, Reconstructing rational functions with FireFly, [Comput. Phys. Commun.](http://dx.doi.org/10.1016/j.cpc.2019.106951) 247 (2020) 106951 [[arXiv:1904.00009](http://arxiv.org/abs/1904.00009)] [[InSPIRE](http://inspirehep.net/search?p=find+Klappert:2019emp)].
- <span id="page-12-5"></span>[14] T. Peraro, FiniteFlow: multivariate functional reconstruction using finite fields and dataflow graphs, JHEP 07 [\(2019\) 031](http://dx.doi.org/10.1007/JHEP07(2019)031) [[arXiv:1905.08019](http://arxiv.org/abs/1905.08019)] [[InSPIRE](http://inspirehep.net/search?p=find+Peraro:2019svx)].
- <span id="page-12-6"></span>[15] H. Frellesvig, F. Gasparotto, S. Laporta, M. K. Mandal, P. Mastrolia, L. Mattiazzi, and S. Mizera, Decomposition of Feynman Integrals on the Maximal Cut by Intersection Numbers, JHEP 05 [\(2019\) 153](http://dx.doi.org/10.1007/JHEP05(2019)153) [[arXiv:1901.11510](http://arxiv.org/abs/1901.11510)] [[InSPIRE](http://inspirehep.net/search?p=find+Frellesvig:2019kgj)].
- <span id="page-12-7"></span>[16] Y. Wang, Z. Li, and N. Ul Basat, Direct reduction of multiloop multiscale scattering amplitudes, Phys. Rev. D 101 [\(2020\) 076023](http://dx.doi.org/10.1103/PhysRevD.101.076023) [[arXiv:1901.09390](http://arxiv.org/abs/1901.09390)] [[InSPIRE](http://inspirehep.net/search?p=find+Wang:2019mnn)].
- <span id="page-12-8"></span>[17] A. V. Smirnov and F. S. Chuharev, FIRE6: Feynman Integral REduction with Modular Arithmetic, [[arXiv:1901.07808](http://arxiv.org/abs/1901.07808)] [[InSPIRE](http://inspirehep.net/search?p=find+Smirnov:2019qkx)].
- <span id="page-12-9"></span>[18] J. Klappert, F. Lange, P. Maierhöfer, and J. Usovitsch, Integral reduction with Kira 2.0 and finite field methods, [Comput. Phys.](http://dx.doi.org/10.1016/j.cpc.2021.108024) Commun. 266 [\(2021\) 108024](http://dx.doi.org/10.1016/j.cpc.2021.108024) [[arXiv:2008.06494](http://arxiv.org/abs/2008.06494)] [[InSPIRE](http://inspirehep.net/search?p=find+Klappert:2020nbg)].
- <span id="page-12-10"></span>[19] J. Boehm, M. Wittmann, Z. Wu, Y. Xu, and Y. Zhang, IBP reduction coefficients made simple, JHEP 12 [\(2020\) 054](http://dx.doi.org/10.1007/JHEP12(2020)054) [[arXiv:2008.13194](http://arxiv.org/abs/2008.13194)] [[InSPIRE](http://inspirehep.net/search?p=find+Boehm:2020ijp)].
- <span id="page-13-0"></span>[20] M. Heller and A. von Manteuffel, MultivariateApart: Generalized Partial Fractions,  $[\texttt{arXiv:2101.08283}]$  $[\texttt{arXiv:2101.08283}]$  $[\texttt{arXiv:2101.08283}]$  [[InSPIRE](http://inspirehep.net/search?p=find+Heller:2021qkz)].
- <span id="page-13-1"></span>[21] D. Bendle, J. Boehm, M. Heymann, R. Ma, M. Rahn, L. Ristau, M. Wittmann, Z. Wu, and Y. Zhang, Two-loop five-point integration-by-parts relations in a usable form, [[arXiv:2104.06866](http://arxiv.org/abs/2104.06866)] [[InSPIRE](http://inspirehep.net/search?p=find+Bendle:2021ueg)].
- <span id="page-13-2"></span>[22] K. Hepp, Proof of the Bogolyubov-Parasiuk theorem on renormalization, [Commun. Math. Phys.](http://dx.doi.org/10.1007/BF01773358) 2 (1966) 301–326 [[InSPIRE](http://inspirehep.net/search?p=find+Hepp:1966eg)].
- <span id="page-13-3"></span>[23] M. Roth and A. Denner, High-energy approximation of one loop Feynman integrals, Nucl. Phys. B  $479$  [\(1996\) 495–514](http://dx.doi.org/10.1016/0550-3213(96)00435-X) [[hep-ph/9605420](http://arxiv.org/abs/hep-ph/9605420)] [[InSPIRE](http://inspirehep.net/search?p=find+Roth:1996pd)].
- <span id="page-13-4"></span>[24] T. Binoth and G. Heinrich, An automatized algorithm to compute infrared divergent multiloop integrals, [Nucl. Phys.](http://dx.doi.org/10.1016/S0550-3213(00)00429-6) B585 (2000) [741–759](http://dx.doi.org/10.1016/S0550-3213(00)00429-6) [[hep-ph/0004013](http://arxiv.org/abs/hep-ph/0004013)] [[InSPIRE](http://inspirehep.net/search?p=find+Binoth:2000ps)].
- <span id="page-13-5"></span>[25] G. Heinrich, Sector Decomposition, [Int. J. Mod. Phys.](http://dx.doi.org/10.1142/S0217751X08040263) A23 (2008) [1457–1486](http://dx.doi.org/10.1142/S0217751X08040263) [[arXiv:0803.4177](http://arxiv.org/abs/0803.4177)] [[InSPIRE](http://inspirehep.net/search?p=find+Heinrich:2008si)].
- <span id="page-13-6"></span>[26] A. V. Smirnov, FIESTA4: Optimized Feynman integral calculations with GPU support, [Comput. Phys. Commun.](http://dx.doi.org/10.1016/j.cpc.2016.03.013) 204 (2016) 189-199 [[arXiv:1511.03614](http://arxiv.org/abs/1511.03614)] [[InSPIRE](http://inspirehep.net/search?p=find+Smirnov:2015mct)].
- <span id="page-13-7"></span>[27] S. Borowka, G. Heinrich, S. P. Jones, M. Kerner, J. Schlenk, and T. Zirke, SecDec-3.0: numerical evaluation of multi-scale integrals beyond one loop, [Comput. Phys. Commun.](http://dx.doi.org/10.1016/j.cpc.2015.05.022) 196 (2015) 470–491 [[arXiv:1502.06595](http://arxiv.org/abs/1502.06595)] [[InSPIRE](http://inspirehep.net/search?p=find+Borowka:2015mxa)].
- <span id="page-13-8"></span>[28] S. Borowka, G. Heinrich, S. Jahn, S. P. Jones, M. Kerner, J. Schlenk, and T. Zirke, pySecDec: a toolbox for the numerical evaluation of multi-scale integrals, [Comput. Phys. Commun.](http://dx.doi.org/10.1016/j.cpc.2017.09.015) 222 (2018) 313–326 [[arXiv:1703.09692](http://arxiv.org/abs/1703.09692)] [[InSPIRE](http://inspirehep.net/search?p=find+Borowka:2017idc)].
- <span id="page-13-9"></span>[29] E. E. Boos and A. I. Davydychev, A Method of evaluating massive Feynman integrals, [Theor. Math. Phys.](http://dx.doi.org/10.1007/BF01016805) 89 (1991) 1052–1063 [[InSPIRE](http://inspirehep.net/search?p=find+Boos:1990rg)]. [Teor. Mat. Fiz.89,56(1991)].
- <span id="page-14-0"></span>[30] V. A. Smirnov, Analytical result for dimensionally regularized massless on shell double box, Phys. Lett. B460 [\(1999\) 397–404](http://dx.doi.org/10.1016/S0370-2693(99)00777-7) [[hep-ph/9905323](http://arxiv.org/abs/hep-ph/9905323)] [[InSPIRE](http://inspirehep.net/search?p=find+Smirnov:1999gc)].
- <span id="page-14-1"></span>[31] J. B. Tausk, Nonplanar massless two loop Feynman diagrams with four on-shell legs, Phys. Lett. B  $469$  [\(1999\) 225–234](http://dx.doi.org/10.1016/S0370-2693(99)01277-0) [[hep-ph/9909506](http://arxiv.org/abs/hep-ph/9909506)] [[InSPIRE](http://inspirehep.net/search?p=find+Tausk:1999vh)].
- <span id="page-14-2"></span>[32] M. Czakon, Automatized analytic continuation of Mellin-Barnes integrals, [Comput. Phys. Commun.](http://dx.doi.org/10.1016/j.cpc.2006.07.002) 175 (2006) 559–571 [[hep-ph/0511200](http://arxiv.org/abs/hep-ph/0511200)] [[InSPIRE](http://inspirehep.net/search?p=find+Czakon:2005rk)].
- <span id="page-14-3"></span>[33] A. V. Smirnov and V. A. Smirnov, On the Resolution of Singularities of Multiple Mellin-Barnes Integrals, [Eur. Phys. J. C](http://dx.doi.org/10.1140/epjc/s10052-009-1039-6) 62 (2009) [445–449](http://dx.doi.org/10.1140/epjc/s10052-009-1039-6) [[arXiv:0901.0386](http://arxiv.org/abs/0901.0386)] [[InSPIRE](http://inspirehep.net/search?p=find+Smirnov:2009up)].
- <span id="page-14-4"></span>[34] J. Gluza, K. Kajda, and T. Riemann, AMBRE: A Mathematica package for the construction of Mellin-Barnes representations for Feynman integrals, [Comput. Phys. Commun.](http://dx.doi.org/10.1016/j.cpc.2007.07.001) 177 (2007) 879–893 [[arXiv:0704.2423](http://arxiv.org/abs/0704.2423)] [[InSPIRE](http://inspirehep.net/search?p=find+Gluza:2007rt)].
- <span id="page-14-5"></span>[35] R. N. Lee, Space-time dimensionality D as complex variable: Calculating loop integrals using dimensional recurrence relation and analytical properties with respect to D, [Nucl. Phys.](http://dx.doi.org/10.1016/j.nuclphysb.2009.12.025)  $B830$  (2010) [474–492](http://dx.doi.org/10.1016/j.nuclphysb.2009.12.025) [[arXiv:0911.0252](http://arxiv.org/abs/0911.0252)] [[InSPIRE](http://inspirehep.net/search?p=find+Lee:2009dh)].
- <span id="page-14-6"></span>[36] A. V. Kotikov, Differential equations method: New technique for massive Feynman diagrams calculation, [Phys. Lett.](http://dx.doi.org/10.1016/0370-2693(91)90413-K) **B254** (1991) [158–164](http://dx.doi.org/10.1016/0370-2693(91)90413-K) [[InSPIRE](http://inspirehep.net/search?p=find+Kotikov:1990kg)].
- <span id="page-14-7"></span>[37] A. V. Kotikov, Differential equation method: The Calculation of N point Feynman diagrams, Phys. Lett. B 267 (1991) 123-127 [[InSPIRE](http://inspirehep.net/search?p=find+Kotikov:1991pm)]. [Erratum: Phys.Lett.B 295, 409–409 (1992)].
- <span id="page-14-8"></span>[38] E. Remiddi, *Differential equations for Feynman graph amplitudes*, *Nuovo Cim.* A110 (1997) 1435–1452 [[hep-th/9711188](http://arxiv.org/abs/hep-th/9711188)] [[InSPIRE](http://inspirehep.net/search?p=find+Remiddi:1997ny)].
- <span id="page-14-9"></span>[39] T. Gehrmann and E. Remiddi, Differential equations for two loop four point functions, Nucl. Phys. B580 [\(2000\) 485–518](http://dx.doi.org/10.1016/S0550-3213(00)00223-6) [[hep-ph/9912329](http://arxiv.org/abs/hep-ph/9912329)] [[InSPIRE](http://inspirehep.net/search?p=find+Gehrmann:1999as)].
- <span id="page-15-0"></span>[40] M. Argeri and P. Mastrolia, Feynman Diagrams and Differential Equations, [Int. J. Mod. Phys. A](http://dx.doi.org/10.1142/S0217751X07037147) 22 (2007) 4375–4436 [[arXiv:0707.4037](http://arxiv.org/abs/0707.4037)] [[InSPIRE](http://inspirehep.net/search?p=find+Argeri:2007up)].
- <span id="page-15-1"></span>[41] S. Müller-Stach, S. Weinzierl, and R. Zayadeh, Picard-Fuchs equations for Feynman integrals, [Commun. Math. Phys.](http://dx.doi.org/10.1007/s00220-013-1838-3) 326 (2014) 237–249 [[arXiv:1212.4389](http://arxiv.org/abs/1212.4389)] [[InSPIRE](http://inspirehep.net/search?p=find+MullerStach:2012mp)].
- <span id="page-15-2"></span>[42] J. M. Henn, Multiloop integrals in dimensional regularization made simple, [Phys. Rev. Lett.](http://dx.doi.org/10.1103/PhysRevLett.110.251601) 110 (2013) 251601 [[arXiv:1304.1806](http://arxiv.org/abs/1304.1806)] [[InSPIRE](http://inspirehep.net/search?p=find+Henn:2013pwa)].
- <span id="page-15-3"></span>[43] J. M. Henn, Lectures on differential equations for Feynman integrals, J. Phys. A48 [\(2015\) 153001](http://dx.doi.org/10.1088/1751-8113/48/15/153001) [[arXiv:1412.2296](http://arxiv.org/abs/1412.2296)] [[InSPIRE](http://inspirehep.net/search?p=find+Henn:2014qga)].
- <span id="page-15-4"></span>[44] F. Moriello, Generalised power series expansions for the elliptic planar families of Higgs  $+$  jet production at two loops, JHEP 01 [\(2020\) 150](http://dx.doi.org/10.1007/JHEP01(2020)150) [[arXiv:1907.13234](http://arxiv.org/abs/1907.13234)] [[InSPIRE](http://inspirehep.net/search?p=find+Moriello:2019yhu)].
- <span id="page-15-5"></span>[45] M. Hidding, DiffExp, a Mathematica package for computing Feynman integrals in terms of one-dimensional series expansions, [Comput. Phys.](http://dx.doi.org/10.1016/j.cpc.2021.108125) Commun. 269 [\(2021\) 108125](http://dx.doi.org/10.1016/j.cpc.2021.108125) [[arXiv:2006.05510](http://arxiv.org/abs/2006.05510)] [[InSPIRE](http://inspirehep.net/search?p=find+Hidding:2020ytt)].
- <span id="page-15-6"></span>[46] S. Catani, T. Gleisberg, F. Krauss, G. Rodrigo, and J.-C. Winter, From loops to trees by-passing Feynman's theorem, JHEP 09 [\(2008\)](http://dx.doi.org/10.1088/1126-6708/2008/09/065) [065](http://dx.doi.org/10.1088/1126-6708/2008/09/065) [[arXiv:0804.3170](http://arxiv.org/abs/0804.3170)] [[InSPIRE](http://inspirehep.net/search?p=find+Catani:2008xa)].
- <span id="page-15-7"></span>[47] G. Rodrigo, S. Catani, T. Gleisberg, F. Krauss, and J.-C. Winter, From multileg loops to trees (by-passing Feynman's Tree Theorem), [Nucl. Phys. B Proc. Suppl.](http://dx.doi.org/10.1016/j.nuclphysbps.2008.09.114) 183 (2008) 262–267 [[arXiv:0807.0531](http://arxiv.org/abs/0807.0531)] [[InSPIRE](http://inspirehep.net/search?p=find+Rodrigo:2008fp)].
- <span id="page-15-8"></span>[48] I. Bierenbaum, S. Catani, P. Draggiotis, and G. Rodrigo, A Tree-Loop Duality Relation at Two Loops and Beyond, JHEP 10 [\(2010\) 073](http://dx.doi.org/10.1007/JHEP10(2010)073) [[arXiv:1007.0194](http://arxiv.org/abs/1007.0194)] [[InSPIRE](http://inspirehep.net/search?p=find+Bierenbaum:2010cy)].
- <span id="page-15-9"></span>[49] I. Bierenbaum, S. Buchta, P. Draggiotis, I. Malamos, and G. Rodrigo, Tree-Loop Duality Relation beyond simple poles, JHEP 03 [\(2013\) 025](http://dx.doi.org/10.1007/JHEP03(2013)025) [[arXiv:1211.5048](http://arxiv.org/abs/1211.5048)] [[InSPIRE](http://inspirehep.net/search?p=find+Bierenbaum:2012th)].
- <span id="page-16-0"></span>[50] E. T. Tomboulis, Causality and Unitarity via the Tree-Loop Duality Relation, JHEP 05 [\(2017\) 148](http://dx.doi.org/10.1007/JHEP05(2017)148) [[arXiv:1701.07052](http://arxiv.org/abs/1701.07052)] [[InSPIRE](http://inspirehep.net/search?p=find+Tomboulis:2017rvd)].
- <span id="page-16-1"></span>[51] R. Runkel, Z. Szőr, J. P. Vesga, and S. Weinzierl, Causality and loop-tree duality at higher loops, [Phys. Rev. Lett.](http://dx.doi.org/10.1103/PhysRevLett.122.111603) **122** (2019) 111603 [[arXiv:1902.02135](http://arxiv.org/abs/1902.02135)] [[InSPIRE](http://inspirehep.net/search?p=find+Runkel:2019yrs)]. [Erratum: Phys.Rev.Lett. 123, 059902 (2019)].
- <span id="page-16-2"></span>[52] Z. Capatti, V. Hirschi, D. Kermanschah, and B. Ruijl, Loop-Tree Duality for Multiloop Numerical Integration, [Phys. Rev. Lett.](http://dx.doi.org/10.1103/PhysRevLett.123.151602) 123 [\(2019\) 151602](http://dx.doi.org/10.1103/PhysRevLett.123.151602) [[arXiv:1906.06138](http://arxiv.org/abs/1906.06138)] [[InSPIRE](http://inspirehep.net/search?p=find+Capatti:2019ypt)].
- <span id="page-16-3"></span>[53] J. J. Aguilera-Verdugo, F. Driencourt-Mangin, R. J. Hernández-Pinto, J. Plenter, S. Ramirez-Uribe, A. E. Renteria Olivo, G. Rodrigo, G. F. R. Sborlini, W. J. Torres Bobadilla, and S. Tracz, Open Loop Amplitudes and Causality to All Orders and Powers from the Loop-Tree Duality, [Phys. Rev. Lett.](http://dx.doi.org/10.1103/PhysRevLett.124.211602) 124 (2020) 211602 [[arXiv:2001.03564](http://arxiv.org/abs/2001.03564)] [[InSPIRE](http://inspirehep.net/search?p=find+Aguilera-Verdugo:2020set)].
- <span id="page-16-4"></span>[54] Q. Song and A. Freitas, On the evaluation of two-loop electroweak box diagrams for  $e^+e^- \rightarrow HZ$  production, JHEP 04 [\(2021\) 179](http://dx.doi.org/10.1007/JHEP04(2021)179) [[arXiv:2101.00308](http://arxiv.org/abs/2101.00308)] [[InSPIRE](http://inspirehep.net/search?p=find+Song:2021vru)].
- <span id="page-16-5"></span>[55] I. Dubovyk, A. Freitas, J. Gluza, K. Grzanka, M. Hidding, and J. Usovitsch, Evaluation of multi-loop multi-scale Feynman integrals for precision physics,  $[\text{arXiv:}2201.02576]$  [[InSPIRE](http://inspirehep.net/search?p=find+Dubovyk:2022frj)].
- <span id="page-16-6"></span>[56] X. Liu, Y.-Q. Ma, and C.-Y. Wang, A Systematic and Efficient Method to Compute Multi-loop Master Integrals, [Phys. Lett.](http://dx.doi.org/10.1016/j.physletb.2018.02.026) B779 (2018) [353–357](http://dx.doi.org/10.1016/j.physletb.2018.02.026) [[arXiv:1711.09572](http://arxiv.org/abs/1711.09572)] [[InSPIRE](http://inspirehep.net/search?p=find+Liu:2017jxz)].
- <span id="page-16-7"></span>[57] X. Liu and Y.-Q. Ma, Multiloop corrections for collider processes using *auxiliary mass flow*,  $[\text{arXiv:}2107.01864]$   $[\text{InSPIRE}]$  $[\text{InSPIRE}]$  $[\text{InSPIRE}]$ .
- <span id="page-16-8"></span>[58] Z.-F. Liu and Y.-Q. Ma, Feynman integrals are completely determined by linear algebra,  $[\texttt{arXiv:}2201.11637]$   $[\texttt{InSPIRE}]$  $[\texttt{InSPIRE}]$  $[\texttt{InSPIRE}]$ .
- <span id="page-16-9"></span>[59] W. Wason, Asymptotic Expansions for Ordinary Differential Equations. Dover Publications, Inc., 1987 [[InSPIRE](http://inspirehep.net/search?p=find+Wason:1987aa)].
- <span id="page-17-0"></span>[60] Z.-F. Liu and Y.-Q. Ma, Automatic computation of Feynman integrals containing linear propagators via auxiliary mass flow, [[arXiv:2201.11636](http://arxiv.org/abs/2201.11636)] [[InSPIRE](http://inspirehep.net/search?p=find+Liu:2022tji)].
- <span id="page-17-1"></span>[61] X. Liu, Y.-Q. Ma, W. Tao, and P. Zhang, Calculation of Feynman loop integration and phase-space integration via auxiliary mass flow, [Chin.](http://dx.doi.org/10.1088/1674-1137/abc538) Phys. C 45 [\(2021\) 013115](http://dx.doi.org/10.1088/1674-1137/abc538) [[arXiv:2009.07987](http://arxiv.org/abs/2009.07987)] [[InSPIRE](http://inspirehep.net/search?p=find+Liu:2020kpc)].
- <span id="page-17-2"></span>[62] P. Zhang, C.-Y. Wang, X. Liu, Y.-Q. Ma, C. Meng, and K.-T. Chao, Semi-analytical calculation of gluon fragmentation into  $S_0^{[1,8]}$  $\int_0^{1.8}$  quarkonia at next-to-leading order, JHEP 04 [\(2019\) 116](http://dx.doi.org/10.1007/JHEP04(2019)116) [[arXiv:1810.07656](http://arxiv.org/abs/1810.07656)] [[InSPIRE](http://inspirehep.net/search?p=find+Zhang:2018mlo)].
- <span id="page-17-3"></span>[63] Q. Yang, R.-Y. Zhang, M.-M. Long, S.-M. Wang, W.-G. Ma, J.-W. Zhu, and Y. Jiang, *QCD Corrections to*  $e^+e^- \rightarrow H^{\pm}W^{\mp}$  in Type-1 THDM at Electron Positron Colliders, [Chin. Phys. C](http://dx.doi.org/10.1088/1674-1137/44/9/093101) 44 (2020) 093101 [[arXiv:2005.11010](http://arxiv.org/abs/2005.11010)] [[InSPIRE](http://inspirehep.net/search?p=find+Yang:2020msy)].
- <span id="page-17-4"></span>[64] C. Brønnum-Hansen and C.-Y. Wang, Contribution of third generation quarks to two-loop helicity amplitudes for W boson pair production in gluon fusion, JHEP 01 [\(2021\) 170](http://dx.doi.org/10.1007/JHEP01(2021)170) [[arXiv:2009.03742](http://arxiv.org/abs/2009.03742)] [[InSPIRE](http://inspirehep.net/search?p=find+Bronnum-Hansen:2020mzk)].
- <span id="page-17-5"></span>[65] P. Zhang, C. Meng, Y.-Q. Ma, and K.-T. Chao, Gluon fragmentation into  ${}^3P_J^{[1,8]}$  $J_J^{\text{[1,8]}}$  quark pair and test of NRQCD factorization at two-loop level, JHEP 08 [\(2021\) 111](http://dx.doi.org/10.1007/JHEP08(2021)111) [[arXiv:2011.04905](http://arxiv.org/abs/2011.04905)] [[InSPIRE](http://inspirehep.net/search?p=find+Zhang:2020atv)].
- <span id="page-17-6"></span>[66] C. Brønnum-Hansen and C.-Y. Wang, Top quark contribution to two-loop helicity amplitudes for Z boson pair production in gluon fusion, JHEP 05 [\(2021\) 244](http://dx.doi.org/10.1007/JHEP05(2021)244) [arXiv: 2101.12095] [[InSPIRE](http://inspirehep.net/search?p=find+Bronnum-Hansen:2021olh)].
- <span id="page-17-7"></span>[67] R.-H. Wu, Y.-S. Zuo, C. Meng, Y.-Q. Ma, and K.-T. Chao, NLO effects for  $\Omega$  QQQ baryons in QCD Sum Rules, [Chin. Phys. C](http://dx.doi.org/10.1088/1674-1137/ac0b3c) 45 [\(2021\) 093103](http://dx.doi.org/10.1088/1674-1137/ac0b3c) [[arXiv:2104.07384](http://arxiv.org/abs/2104.07384)] [[InSPIRE](http://inspirehep.net/search?p=find+Wu:2021tzo)].
- <span id="page-17-8"></span>[68] C. Brønnum-Hansen, K. Melnikov, J. Quarroz, and C.-Y. Wang, On non-factorisable contributions to t-channel single-top production, [JHEP](http://dx.doi.org/10.1007/JHEP11(2021)130) 11 [\(2021\) 130](http://dx.doi.org/10.1007/JHEP11(2021)130) [[arXiv:2108.09222](http://arxiv.org/abs/2108.09222)] [[InSPIRE](http://inspirehep.net/search?p=find+Bronnum-Hansen:2021pqc)].
- <span id="page-17-9"></span>[69] D. Baranowski, M. Delto, K. Melnikov, and C.-Y. Wang, On phase-space integrals with Heaviside functions, [[arXiv:2111.13594](http://arxiv.org/abs/2111.13594)] [[InSPIRE](http://inspirehep.net/search?p=find+Baranowski:2021gxe)].